## BinCAT

## <span id="page-0-0"></span>Purrfecting binary static analysis

8 juin 2017

Philippe Biondi, Raphaël Rigo, Sarah Zennou, Xavier Mehrenberger

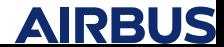

#### Plan

[Introduction](#page-2-0)

[Démonstration](#page-13-0)

[Sous le capot](#page-28-0)

[Conclusion](#page-58-0)

Biondi, Mehrenberger, Rigo, Zennou :: [BinCAT](#page-0-0)  $^e$ 

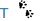

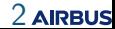

#### <span id="page-2-0"></span>Plan

Introduction

Démonstration

Sous le capot

Conclusion

a<br>Biondi, Mehrenberger, Rigo, Zennou :: BinCAT

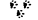

3 AIRBUS

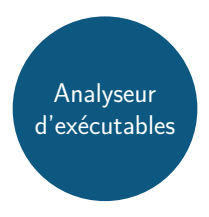

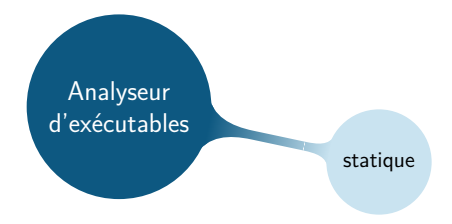

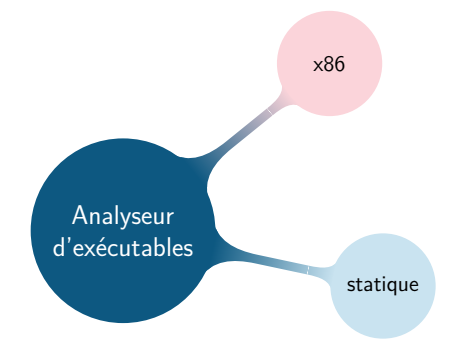

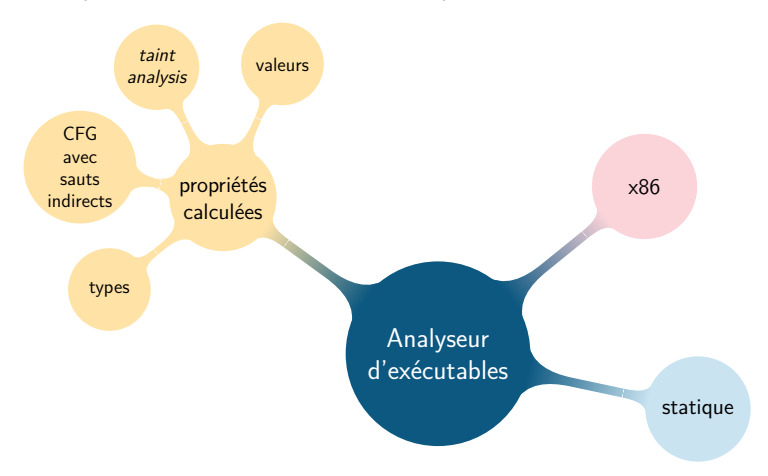

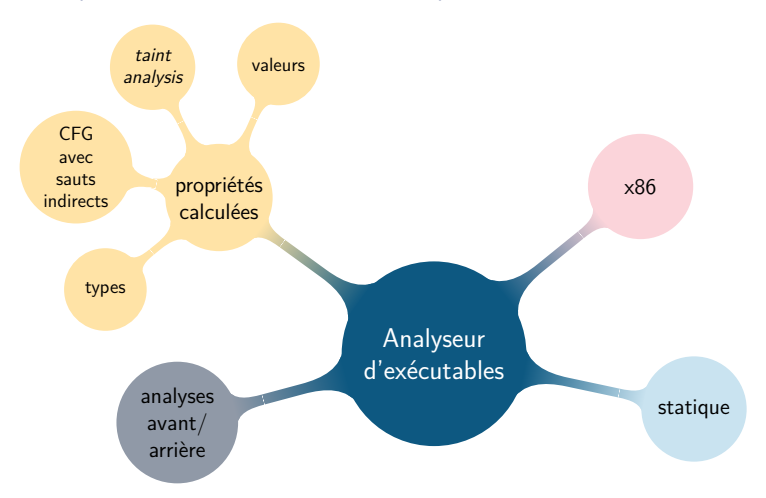

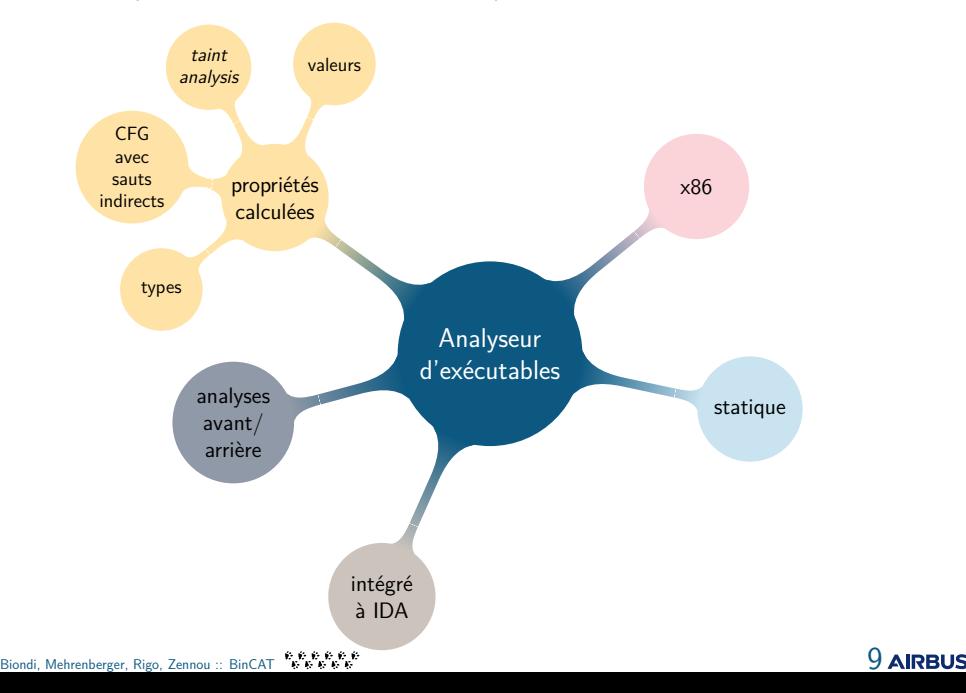

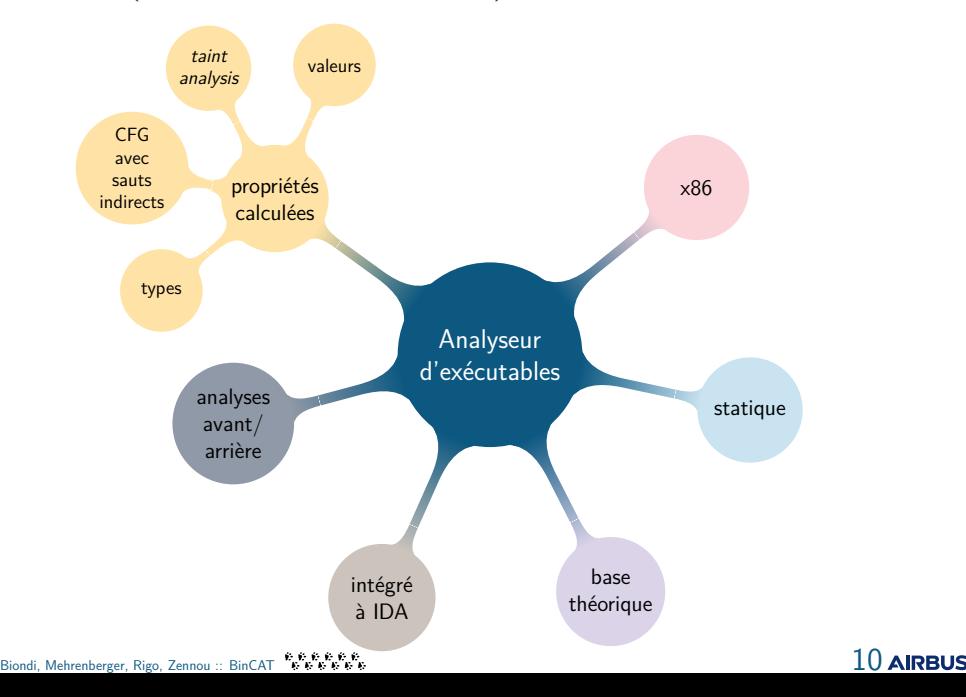

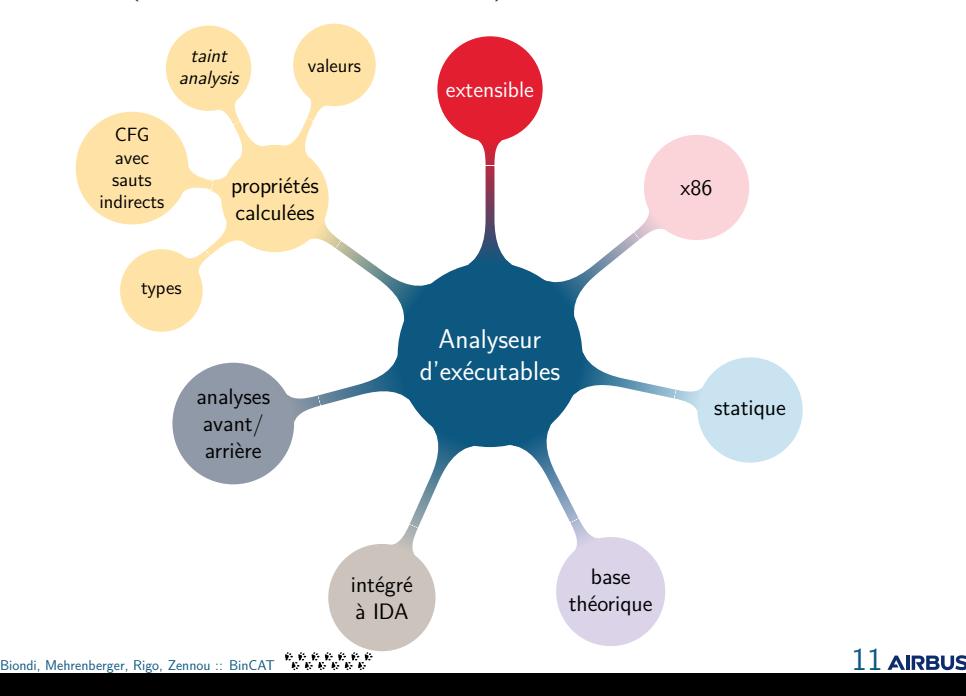

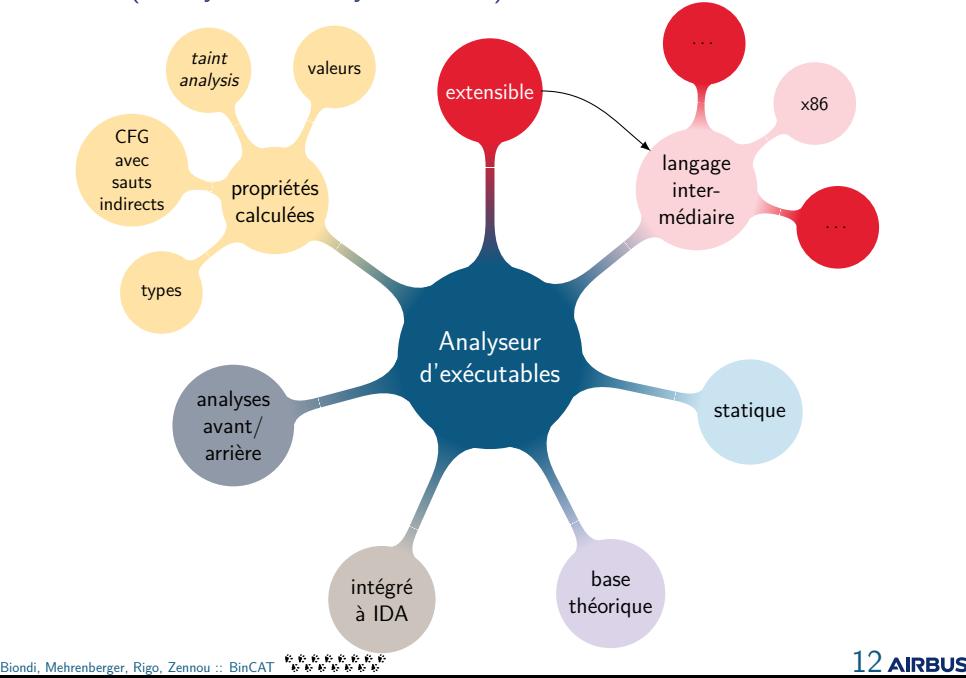

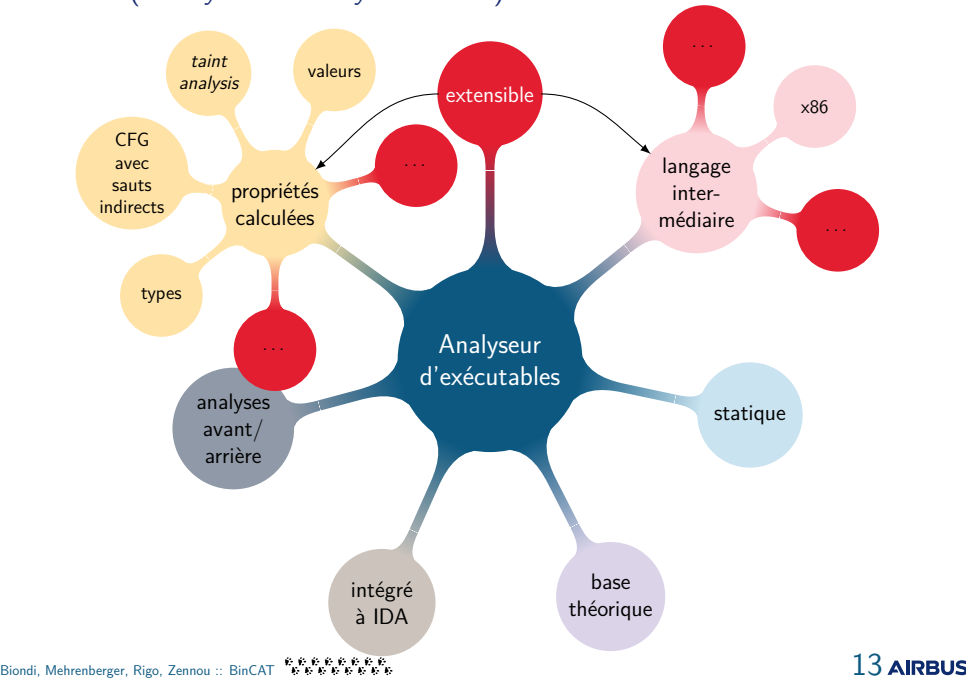

#### <span id="page-13-0"></span>Plan

Introduction

Démonstration

Sous le capot

Conclusion

#### Exemple : keygenme

\$ ./get\_key Usage: ./get\_key company department name licence

#### Exemple : keygenme

\$ ./get\_key Usage: ./get\_key company department name licence

\$ ./get\_key company department name wrong\_serial

#### Exemple : keygenme

\$ ./get\_key Usage: ./get\_key company department name licence

\$ ./get\_key company department name wrong\_serial Licence=>[025E60CB08F00A1A23F236CC78FC819CE6590DD7] Invalid serial licence

\$ ./get\_key Usage: ./get\_key company department name licence

\$ ./get\_key company department name wrong\_serial Licence=>[025E60CB08F00A1A23F236CC78FC819CE6590DD7] Invalid serial licence

\$ ./get\_key company department name 025E60CB0[...]

\$ ./get\_key Usage: ./get\_key company department name licence

\$ ./get\_key company department name wrong\_serial Licence=>[025E60CB08F00A1A23F236CC78FC819CE6590DD7] Invalid serial licence

\$ ./get\_key company department name 025E60CB0[...] Licence=>[025E60CB08F00A1A23F236CC78FC819CE6590DD7] Thank you for registering !

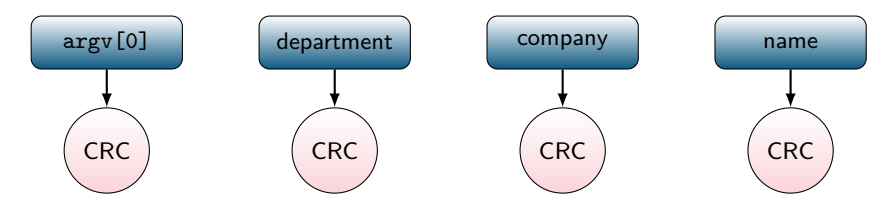

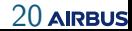

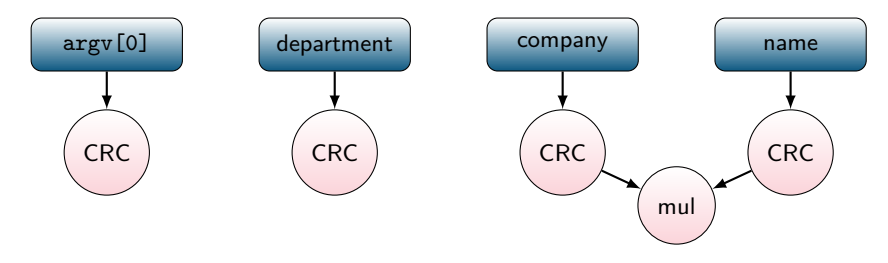

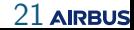

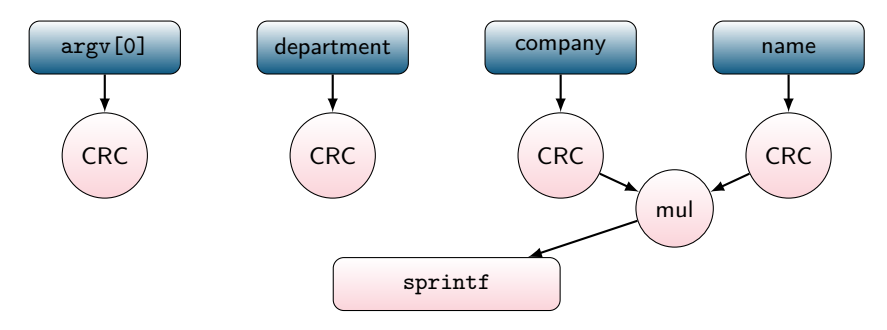

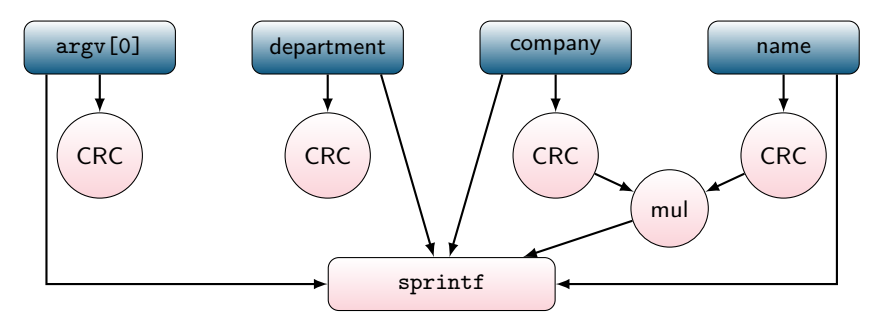

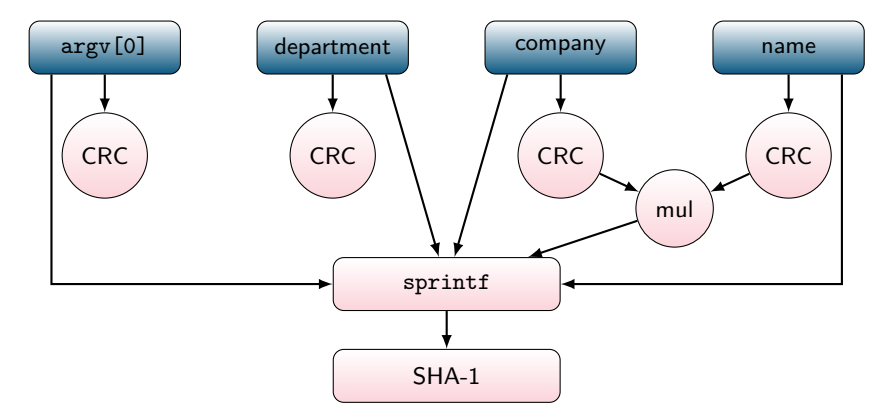

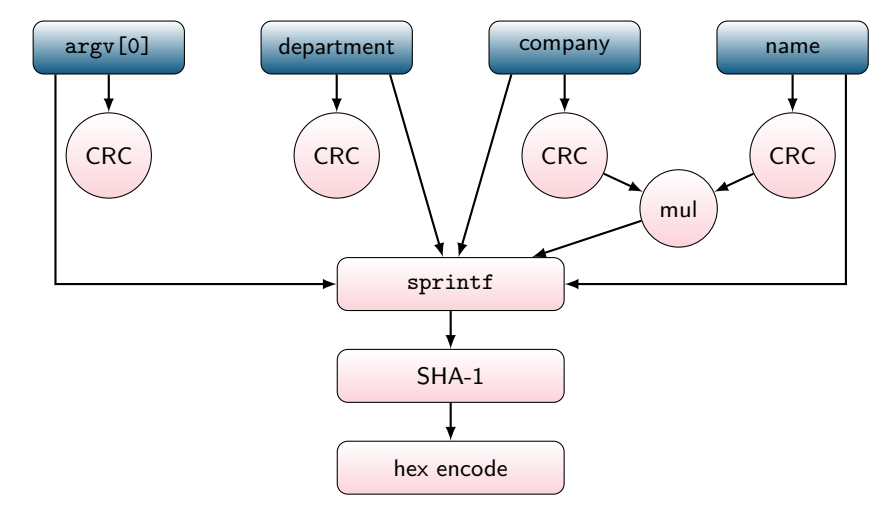

Biondi, Mehrenberger, Rigo, Zennou :: BinCAT នៃនុងនូងនូងនូងនូងនូងនូងនូងនូង<br>Biondi, Mehrenberger, Rigo, Zennou :: BinCAT នូងនូងនូងនូងនូងនូងនូងនូងន

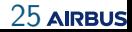

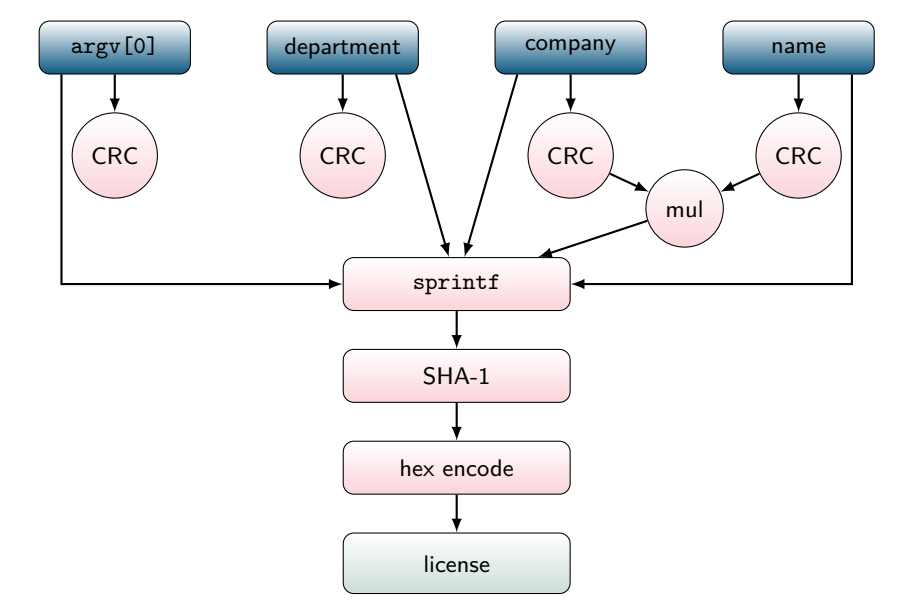

-<br>Biondi, Mehrenberger, Rigo, Zennou :: BinCAT - ស្សស្សសស្សសស្សសស្សសសស

#### 26 AIRBUS

#### Démo 1 : Utilisation de BinCAT

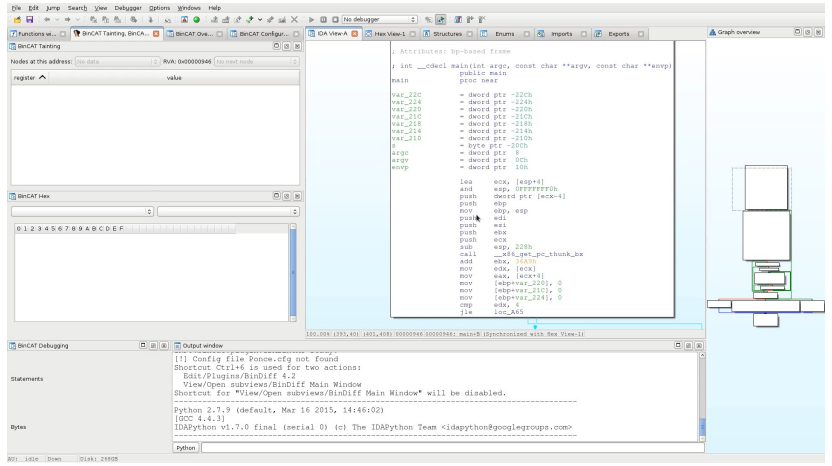

Biondi, Mehrenberger, Rigo, Zennou :: BinCAT - ស្រស្តស្រ្តស្រ្តស្រ្តស្រ្តស្រ្ត<br>Biondi, Mehrenberger, Rigo, Zennou :: BinCAT - ស្រស្តស្រុសស្រុសស្រុសស្រុសស្

#### 27 AIRBUS

#### $Démo 2 \cdot Teinte$

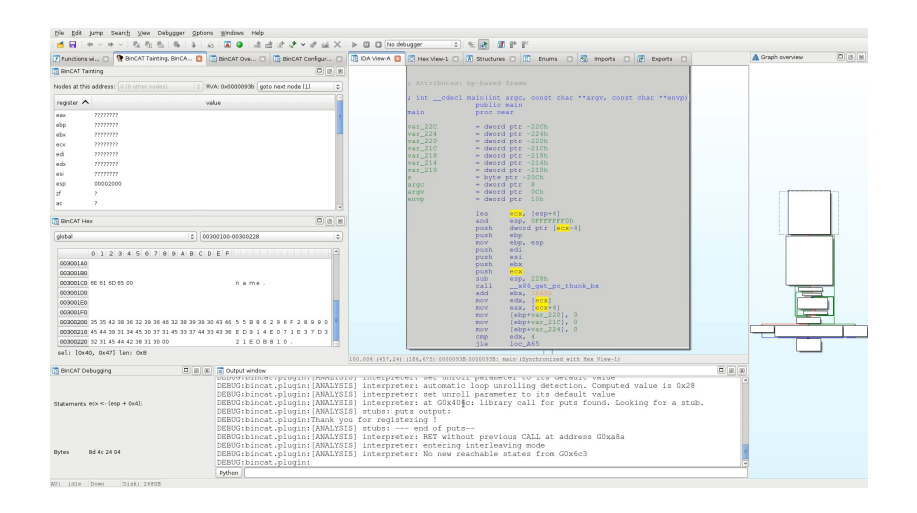

\*\*\*\*\*\*\*\*\*\*\*\*\*\*\*\*\*\*\*\* Biondi, Mehrenberger, Rigo, Zennou :: BinCAT

#### <span id="page-28-0"></span>Plan

Introduction

Démonstration

Sous le capot

Conclusion

a series a series and a series and a series and series a series of the Biodi, Mehrenberger, Rigo, Zennou :: BinCAT នៃ នៃនាងនាងនាងទាំងទីនាងទាំងទ

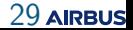

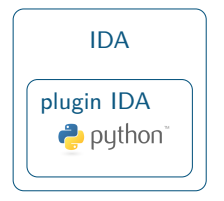

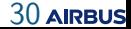

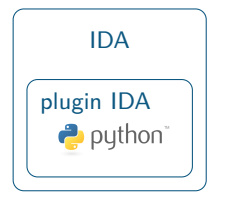

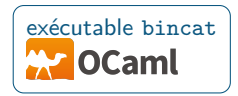

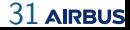

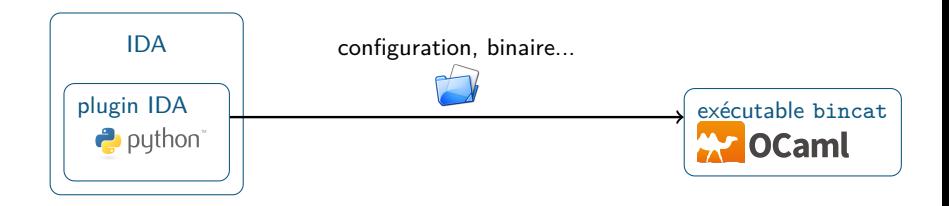

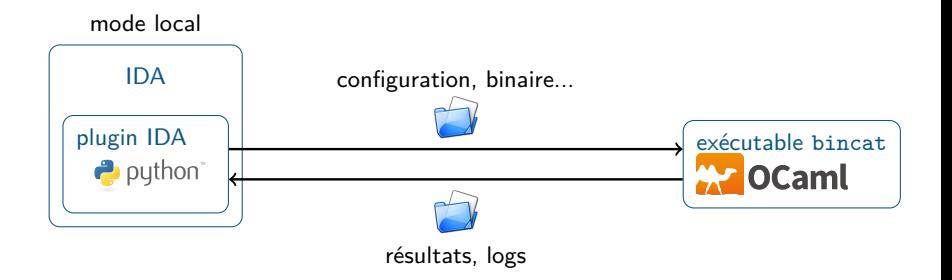

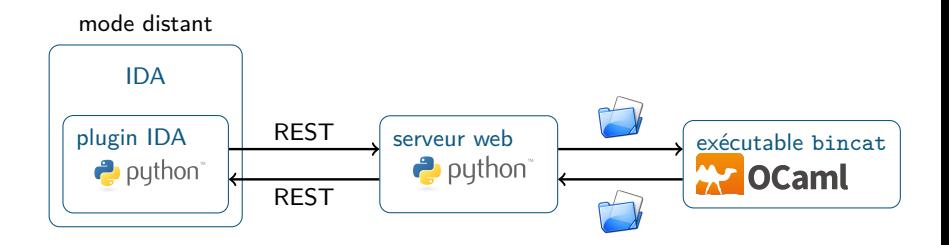

Biondi, Mehrenberger, Rigo, Zennou :: [BinCAT](#page-0-0) 34

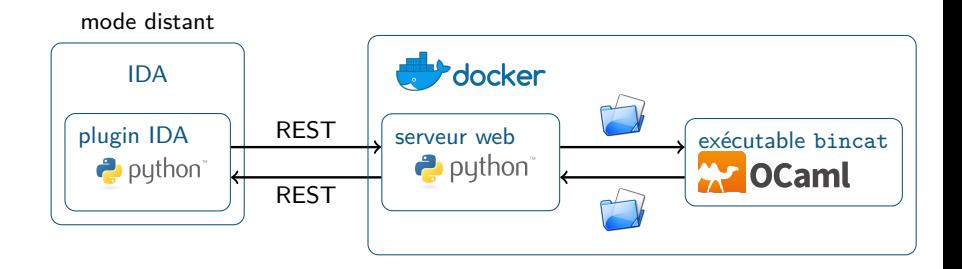

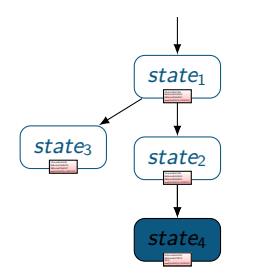

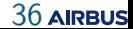

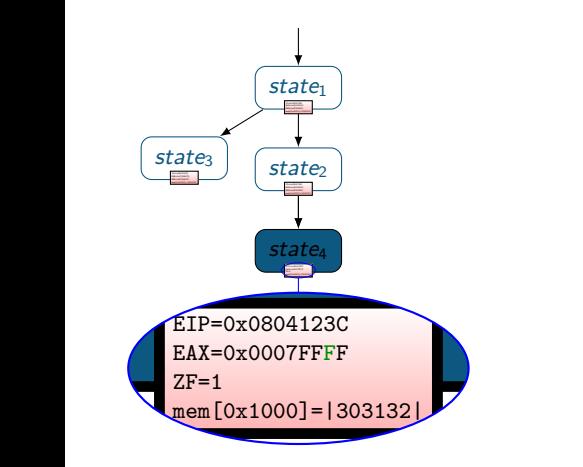

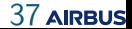

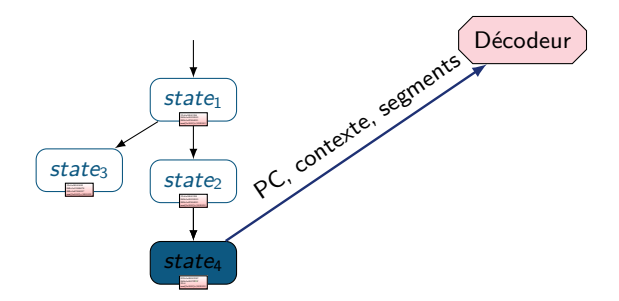

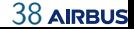

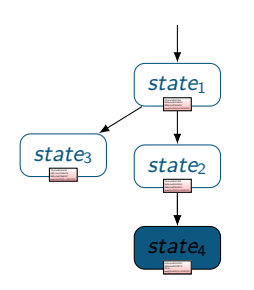

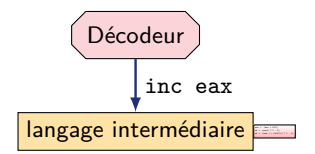

Biondi, Mehrenberger, Rigo, Zennou :: [BinCAT](#page-0-0) 39

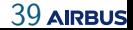

# Reconstruction du graphe de flot de contrôle Reconstruction<br>

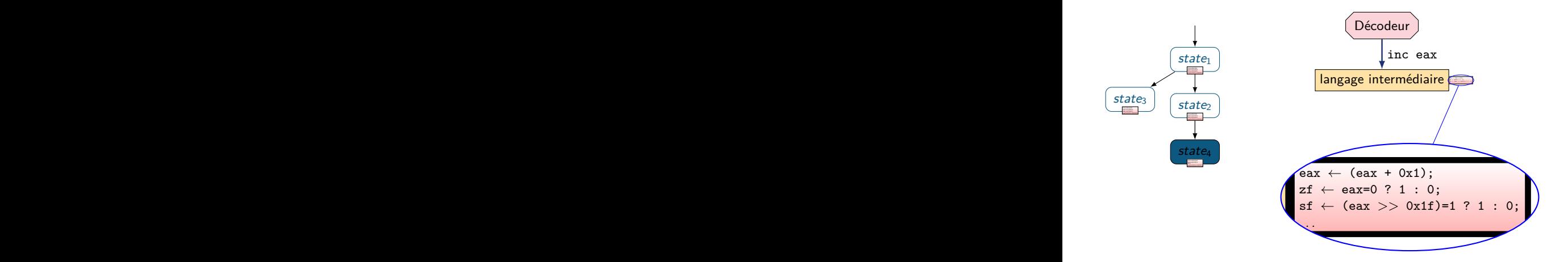

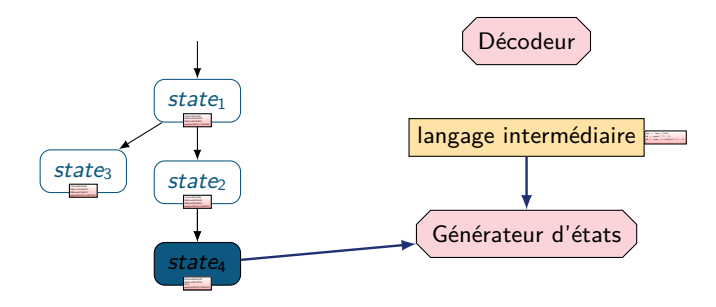

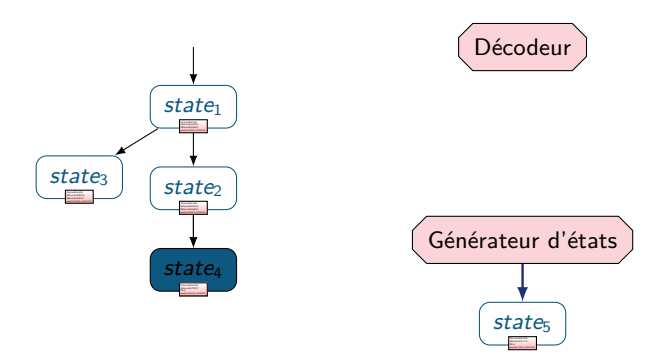

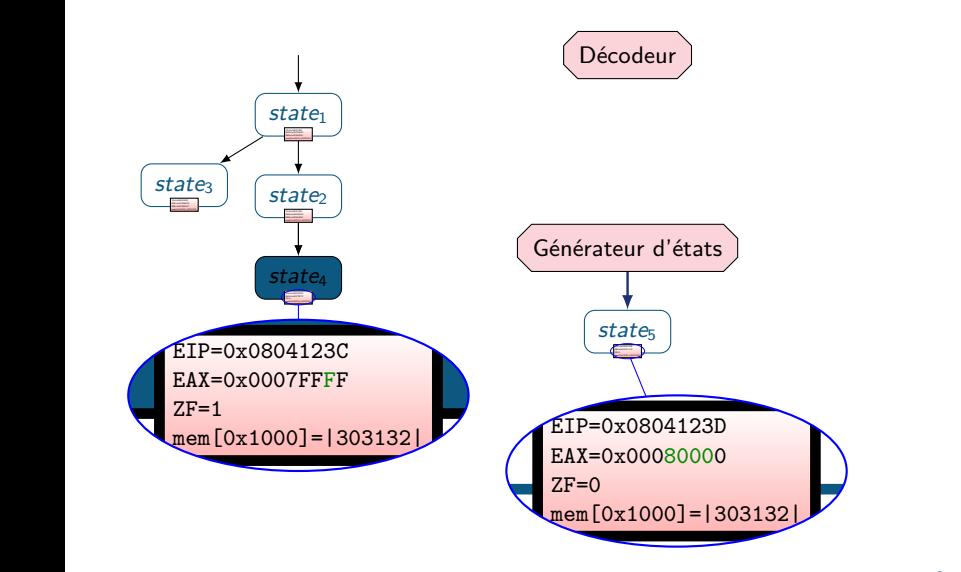

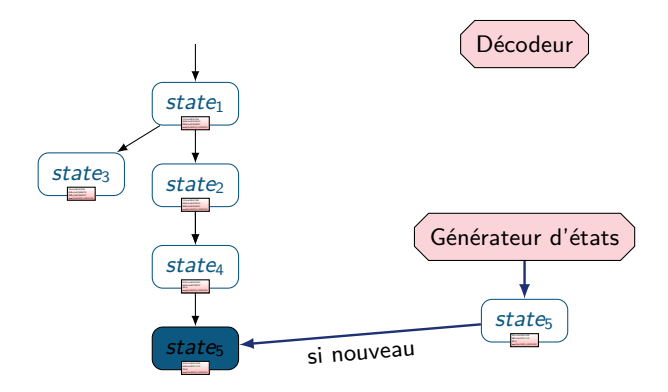

- les opérations sur les valeurs/taint/type sont faites sur des objets abstraits qui représentent des ensembles de valeurs/taint/type ex :  $0 \equiv \{0\}$ , ?  $\equiv$  {entiers}, Struct  $\equiv$  {structures C}
- les calculs abstraits sont toujours une *surapproximation* du calcul réel
- exemple d'approximation : l'élargissement  $\nabla$  des boucles

- les opérations sur les valeurs/taint/type sont faites sur des objets abstraits qui représentent des ensembles de valeurs/taint/type ex :  $0 \equiv \{0\}$ , ?  $\equiv$  {entiers}, Struct  $\equiv$  {structures C}
- les calculs abstraits sont toujours une *surapproximation* du calcul réel
- exemple d'approximation : l'élargissement  $\nabla$  des boucles

$$
\longrightarrow \boxed{s_1: \text{esi} = 0 \times 1000, \text{uint32*}}
$$

while esi < 0x8000 • esi = esi  $+4$ 

- les opérations sur les valeurs/taint/type sont faites sur des objets abstraits qui représentent des ensembles de valeurs/taint/type ex :  $0 \equiv \{0\}$ , ?  $\equiv$  {entiers}, Struct  $\equiv$  {structures C}
- les calculs abstraits sont toujours une *surapproximation* du calcul réel
- exemple d'approximation : l'élargissement  $\nabla$  des boucles

$$
\begin{array}{rcl}\n\bullet & s_1: \text{ esi} = 0 \times 1000, \text{ uint32*} \\
\hline\n\end{array}
$$
\n
$$
\begin{array}{rcl}\n\bullet & s_2: \text{ esi} = 0 \times 1004, \text{ uint32*} \\
s_2' = s_1 \nabla s_2 \\
\text{esi} = 0 \times ? ? ? ? ? ? , \text{ uint32*}\n\end{array}
$$

Ē,

while esi < 0x8000 • esi = esi  $+4$ 

- Principe :
	- ce qui est stable est gardé Ex : type
	- ce qui est instable est surapproximé
		- Ex : valeur

- les opérations sur les valeurs/taint/type sont faites sur des objets abstraits qui représentent des ensembles de valeurs/taint/type ex :  $0 \equiv \{0\}$ , ?  $\equiv$  {entiers}, Struct  $\equiv$  {structures C}
- les calculs abstraits sont toujours une *surapproximation* du calcul réel
- exemple d'approximation : l'élargissement  $\nabla$  des boucles

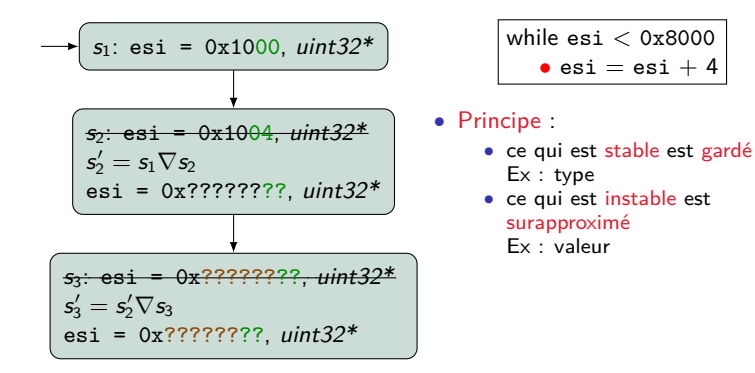

- les opérations sur les valeurs/taint/type sont faites sur des objets abstraits qui représentent des ensembles de valeurs/taint/type ex :  $0 \equiv \{0\}$ , ?  $\equiv$  {entiers}, Struct  $\equiv$  {structures C}
- les calculs abstraits sont toujours une *surapproximation* du calcul réel
- exemple d'approximation : l'élargissement  $\nabla$  des boucles

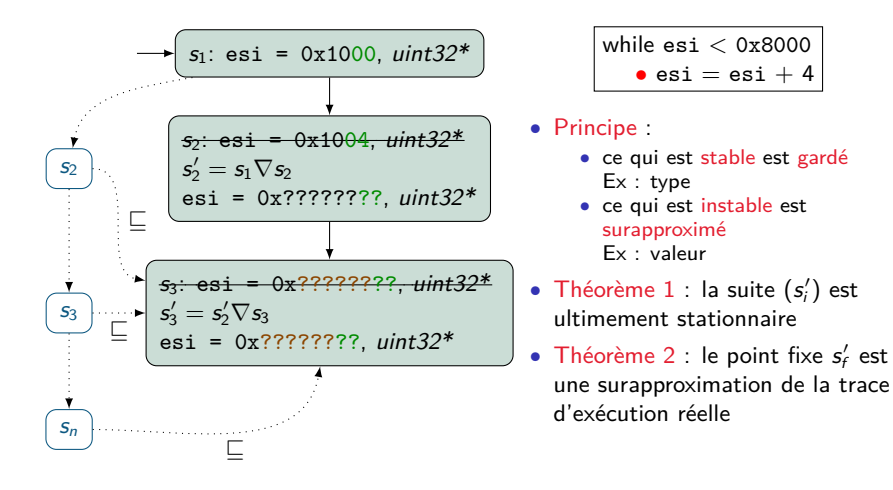

- les opérations sur les valeurs/taint/type sont faites sur des objets abstraits qui représentent des ensembles de valeurs/taint/type ex :  $0 \equiv \{0\}$ , ?  $\equiv$  {entiers}, Struct  $\equiv$  {structures C}
- les calculs abstraits sont toujours une *surapproximation* du calcul réel
- exemple d'approximation : l'élargissement  $\nabla$  des boucles

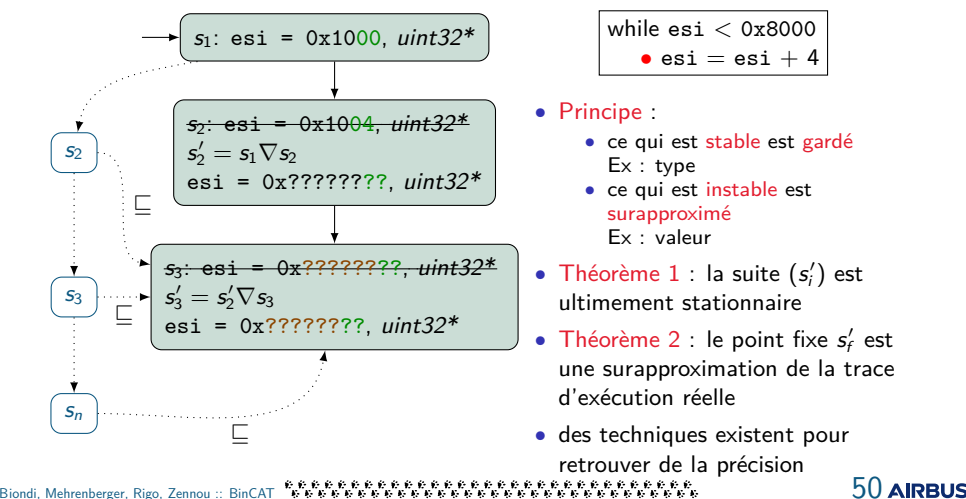

• La théorie est correcte

Biondi, Mehrenberger, Rigo, Zennou :: [BinCAT](#page-0-0) 51

- La théorie est correcte
- En théorie, l'implementation aussi

- La théorie est correcte
- En théorie, l'implementation aussi
- En pratique, nombreuses sources de bug : décodeur, opérations abstraites, etc.

- La théorie est correcte
- En théorie, l'implementation aussi
- En pratique, nombreuses sources de bug : décodeur, opérations abstraites, etc.
- $\implies$  nombreux tests unitaires

- La théorie est correcte
- En théorie, l'implementation aussi
- En pratique, nombreuses sources de bug : décodeur, opérations abstraites, etc.
- $\implies$  nombreux tests unitaires
	- tests BinCAT vs CPU :  $> 67.000$  tests sur  $\simeq 55$  instructions

- La théorie est correcte
- En théorie, l'implementation aussi
- En pratique, nombreuses sources de bug : décodeur, opérations abstraites, etc.
- =⇒ nombreux tests unitaires
	- tests BinCAT vs CPU :  $> 67.000$  tests sur  $\simeq 55$  instructions
	- tests BinCAT vs tests QEMU : 87% des tests couverts sur  $\simeq 105$ instructions

- La théorie est correcte
- En théorie, l'implementation aussi
- En pratique, nombreuses sources de bug : décodeur, opérations abstraites, etc.

**<sup>P</sup> <sup>A</sup> <sup>W</sup> <sup>S</sup> <sup>O</sup> <sup>M</sup> <sup>E</sup>!!!**

- nombreux tests unitaires
	- tests BinCAT vs CPU :  $> 67.000$  tests sur  $\simeq 55$ /mstructions
	- tests BinCAT vs tests QEMU : 87% des tests couverts sur  $\approx$ instructions

#### Performances de l'analyseur

Exemple : keygenme:

- 6407 instructions analysées
- espace mémoire : 90 Mo de mémoire vive
- temps d'analyse : 6 s
- movenne:  $\simeq 1060$  instructions/s

Tests QEMU :

- 209 120 instructions analysées
- espace mémoire : 2,3 Go de mémoire vive
- temps d'analyse : 23 min 30 s
- moyenne:  $\simeq$  150 instructions/s

Intel Core i7-6700K CPU @ 4,00GHz

#### <span id="page-58-0"></span>Plan

Démonstration

Sous le capot

Conclusion

េះ<br>Biondi, Mehrenberger, Rigo, Zennou :: BinCAT - ខែខេដែលមានមានមានមាន មាន Carl Biondi, Mehrenberger, Rigo, Zennou

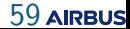

#### Conclusion

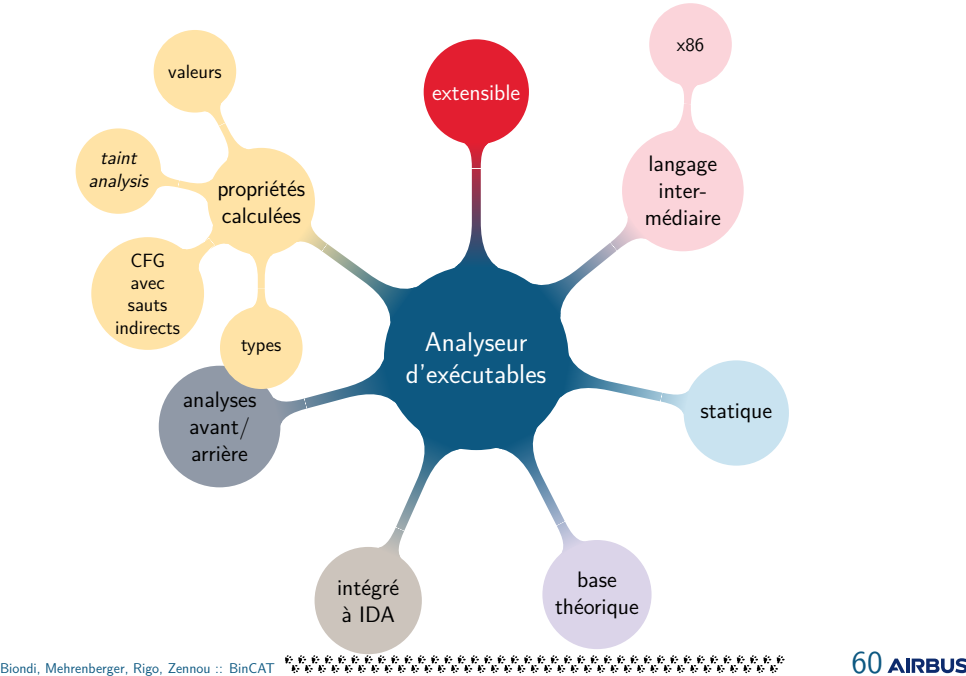

#### Améliorations de l'existant

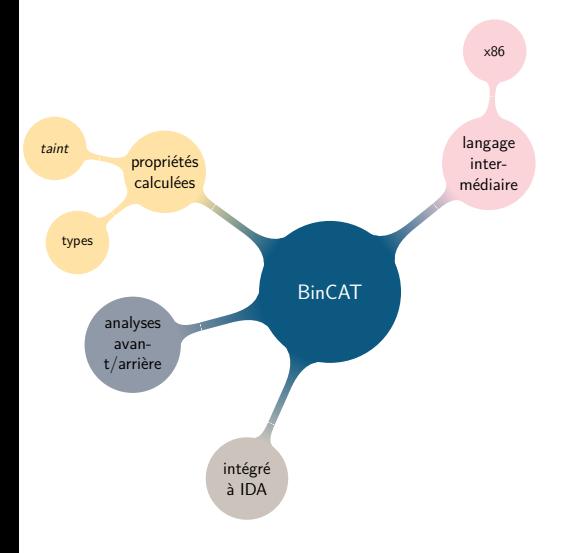

- $\bullet$  reconstruction de types plus précise
	- insertion de nouveaux types à partir d'heuristiques. Ex : détection de structures sur la pile
- distinction de différentes sources de teinte
- raffinement des calculs lors d'une analyse arrière
- modélisation de fonctions de bibliothèques standard
- override de valeurs et de types dans IDA
- définitions mémoire dans IDA

#### Futures fonctionnalités

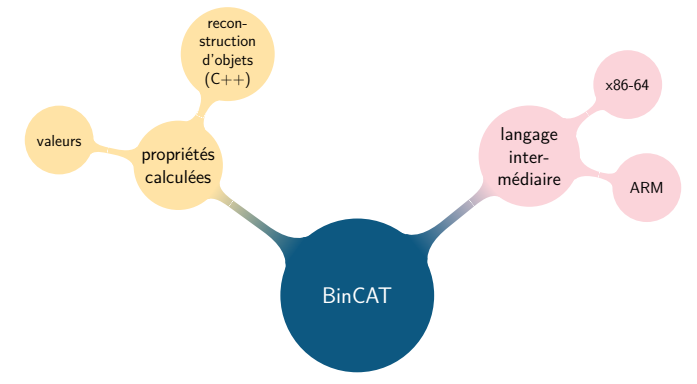

- · approximations moins grossières dans le calcul des valeurs : utilisation d'intervalles
- reconstruction d'objets complexes  $(C++)$
- décodeurs x86-64 et ARM

Biondi, Mehrenberger, Rigo, Zennou :: [BinCAT](#page-0-0) 62

- projet partiellement financé par la DGA MI
- sources disponibles (licence AGPL)

<https://github.com/airbus-seclab/bincat> docker run -p 5000:5000 airbusseclab/bincat

Biondi, Mehrenberger, Rigo, Zennou :: [BinCAT](#page-0-0) 63

#### Couverture x86

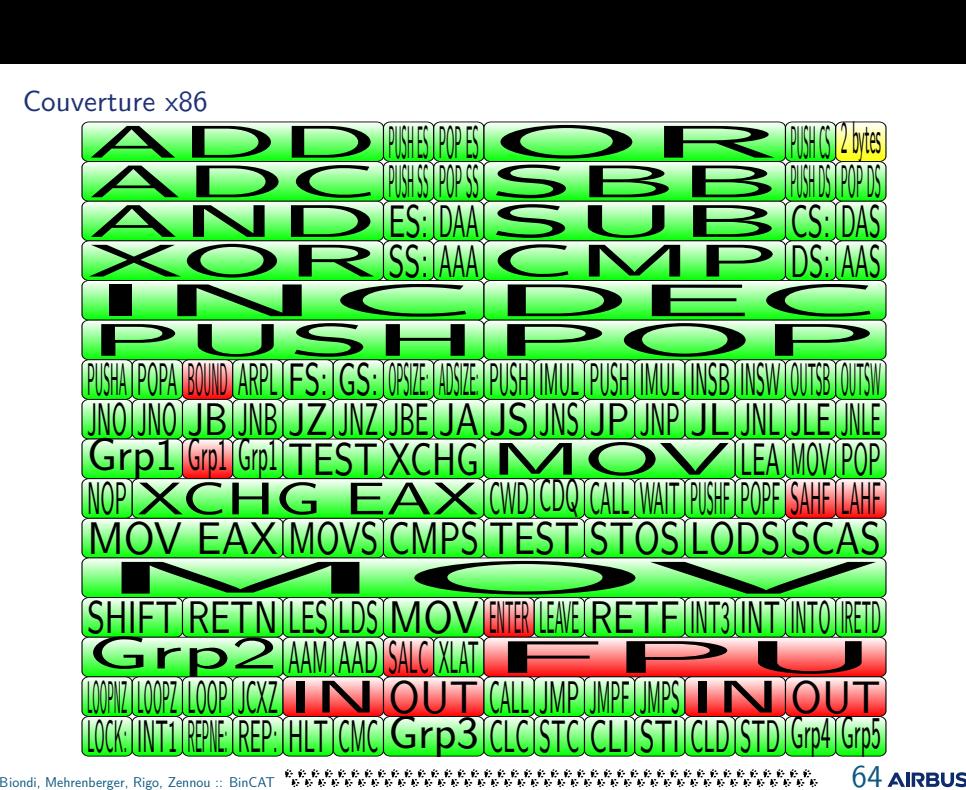

Couverture x86 - deuxième table

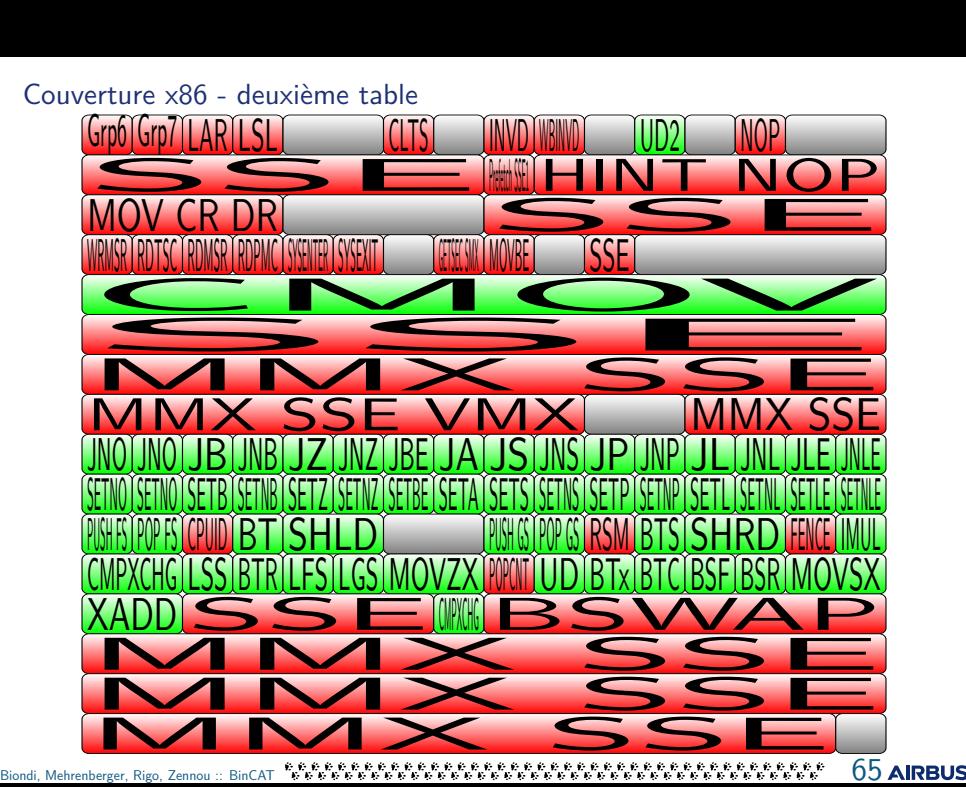

#### Treillis actuellement implémentés

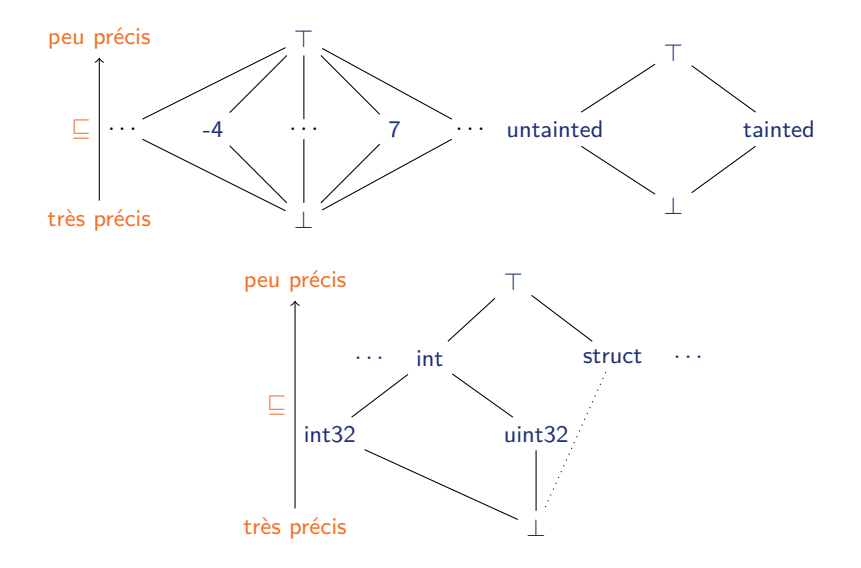

**66 AIRBUS**